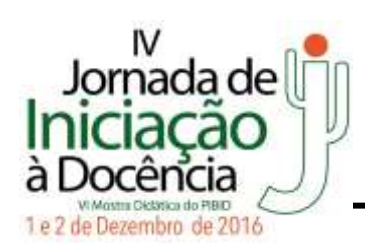

## **Dificuldades de Alunos da Educação de Jovens e Adultos no Uso do** *Software* **Livre** *Impress*

Duílio Maikis Sousa de Andrade<sup>1</sup>; João Pedro Costa de Almeida<sup>2</sup>; Grazielle de Souza Benevides Araújo<sup>3</sup>; Albertina Marília Alves Guedes<sup>4</sup>; Ubirajara Santos Nogueira<sup>5</sup>

<sup>1</sup>Bolsista de Iniciação a Docência do Subprojeto de Informática do IF Sertão PE, Campus Petrolina. E-mail: contatoduilo@gmail.com

<sup>2</sup>Bolsista de Iniciação a Docência do Subprojeto de Informática do IF Sertão PE, Campus Petrolina. E-mail: joao.561@live.com

<sup>3</sup>Supervisora Local do Subprojeto de Informática na Escola Estadual Padre Manoel de Paiva Neto. E-mail: grazynha.comp@hotmail.com

<sup>4</sup>Coordenadora de Área do Subprojeto de Informática do IF Sertão. Campus Petrolina. E-mail: albertinamarilia@hotmail.com

<sup>5</sup>Coordenador de Área do Subprojeto de Informática do IF Sertão PE Campus Petrolina. E-mail: usnogueira@gmail.com

## **RESUMO**

Na atualidade, a inclusão digital das pessoas é uma necessidade social e cultural visto que estamos em meio a uma sociedade cada vez mais informatizada. Todavia, percebemos que nem todos os indivíduos tem tido acesso às estas novas tecnologias e, muitas vezes mesmo tendo acesso apresentam dificuldades em fazer uso dos recursos tecnológicos no dia-a-dia. A partir deste contexto, esse trabalho objetiva identificar quais podem ser as dificuldades de alunos da Educação de Jovens e Adultos no uso do *software* livre *Impress*. O *impress* diz respeito a um *software* livre utilizado em contexto escolar para a elaboração de apresentações gráficas, bem como na aprendizagem de comandos básicos na área de informática. Esse trabalho foi realizado em 4 turmas da Educação de Jovens e Adultos na Escola Estadual Padre Manoel de Paiva Netto durante o período de janeiro à novembro de 2016 e teve a participação de 60 alunos. Todas as atividades foram realizadas no Laboratório de Informática da Escola. Em cada turma foram realizadas 12 aulas sobre o uso do software *impress*. Inicialmente, apresentamos o *impress* para os alunos os recursos que podem ser utilizados mediante o uso do *software*. Posteriormente, solicitamos que os alunos elaborassem apresentações em *slides* a partir dos conteúdos das disciplinas curriculares ministradas pelos professores. Os resultados deste trabalho revelaram que a maioria dos alunos não tinha acesso a instrumentos tecnológicos, tais como o computador, teclado, mouse, internet, dentre outros. Em consequência disso, inicialmente, os alunos demonstraram muitas dificuldades em realizar as atividades solicitadas por intermédio do uso do *software impress*. Após a realização dos 12 encontros percebemos que os alunos conseguiram superar as dificuldades iniciais e fizeram as atividades solicitadas de elaborar slides a partir dos conteúdos escolares ministrados em sala de aula pelos professores. Por fim, cada aluno apresentou em sala de aula o *slides* que foi elaborado.

**Palavras-chave:** *Impress*, Educação de Jovens e Adultos; *Slides*.